### Министерство науки и высшего образования Российской Федерации

федеральное государственное бюджетное образовательное учреждение высшего образования

## **«Санкт-Петербургский государственный университет промышленных технологий и дизайна»**

УТВЕРЖДАЮ Первый проректор, проректор по учебной работе

\_\_\_\_\_\_\_\_\_\_\_\_\_\_\_\_\_ А.Е. Рудин

« 30 » июня 2020 г.

# **РАБОЧАЯ ПРОГРАММА ДИСЦИПЛИНЫ**

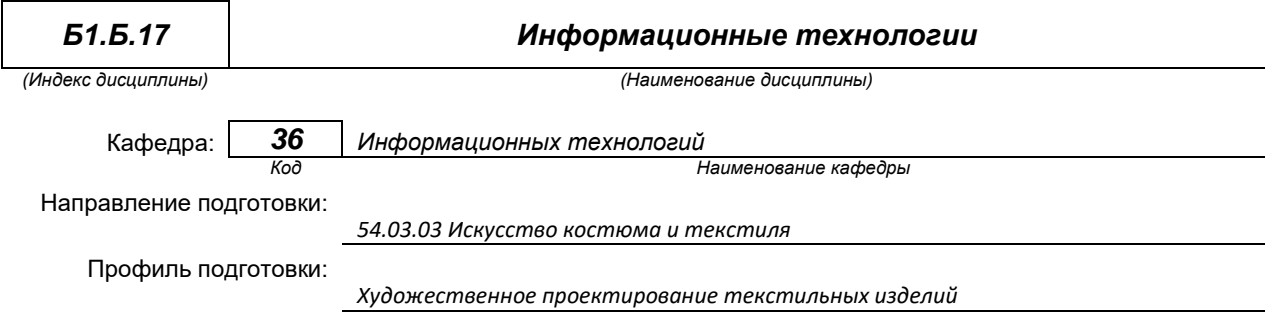

Уровень образования: *бакалавриат*

#### **План учебного процесса**

Подлинник электронного документа, нодинеанного ЭЦЦ, хранится в системе электронного документооборота<br>— системе электронного документооборота<br>— ФГБОУ ВО «Санкт-Петербургский государственный университет<br>— промышленных техн

прозывшеенных<br>45 db 5b 23 89 15 2a 92<br>Рудин Александр Енгеньевич, первый пр<br>с 21 января 2019г. по 31 двиабря 2022г.

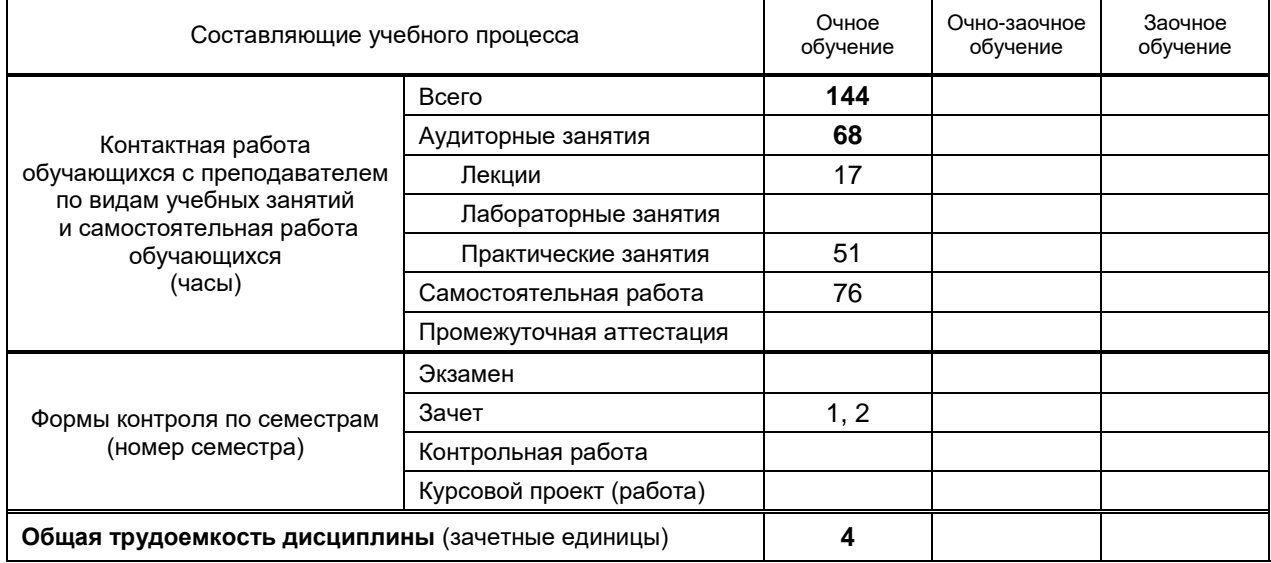

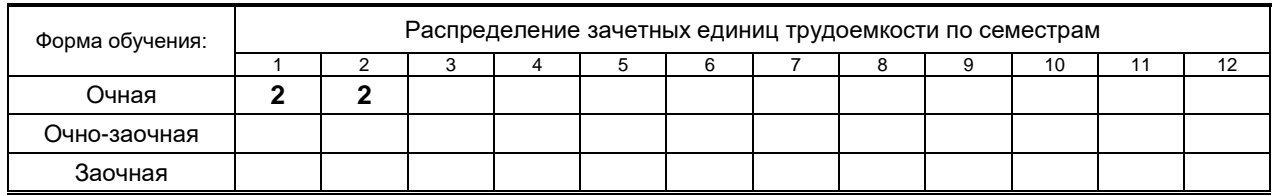

Рабочая программа дисциплины составлена в соответствии с федеральным государственным образовательным стандартом высшего образования по направлению подготовки 54.03.03 Искусство костюма и текстиля

на основании учебных планов № 1-1-508

## 1. ВВЕДЕНИЕ К РАБОЧЕЙ ПРОГРАММЕ ДИСЦИПЛИНЫ

## 1.1. Место преподаваемой дисциплины в структуре образовательной программы

Блок

 $1:$ Вариативная

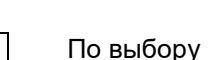

Базовая | х | Обязательная | х |

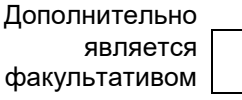

## 1.2. Цель дисциплины

Сформировать компетенции обучающегося в области информационных технологий 1.3. Задачи дисциплины

- освоить работу с программными и техническими средствами при решении задач предметной  $\bullet$ области;
- научить пользоваться ресурсами локальных и глобальных компьютерных сетей.
- дать представление об аппаратно-программных средствах для работы с электронными  $\bullet$ документами и о возможностях компьютерных средств для создания дизайн-проектов.

## 1.4. Перечень планируемых результатов обучения по дисциплине, соотнесенных с планируемыми результатами освоения образовательной программы

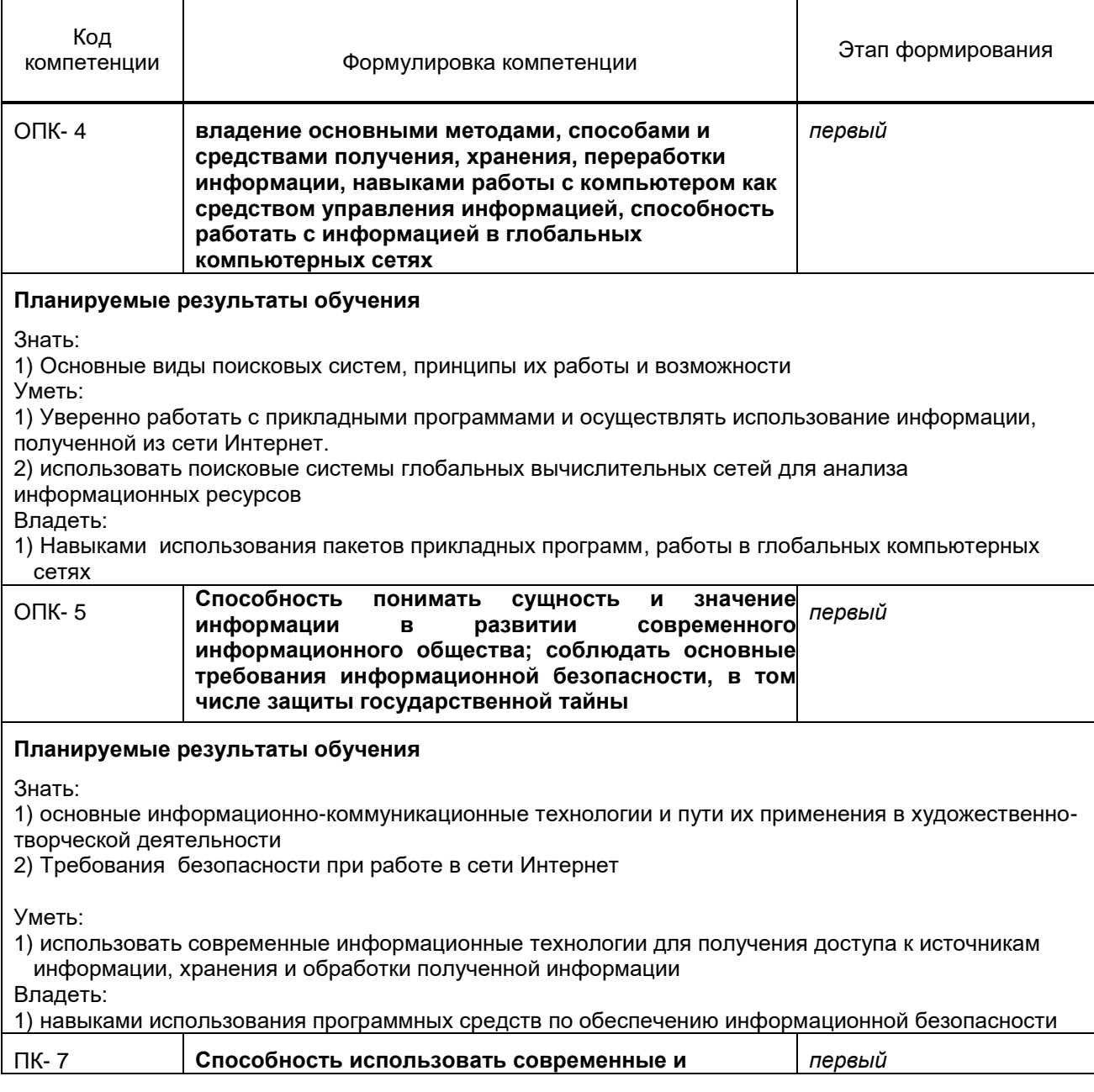

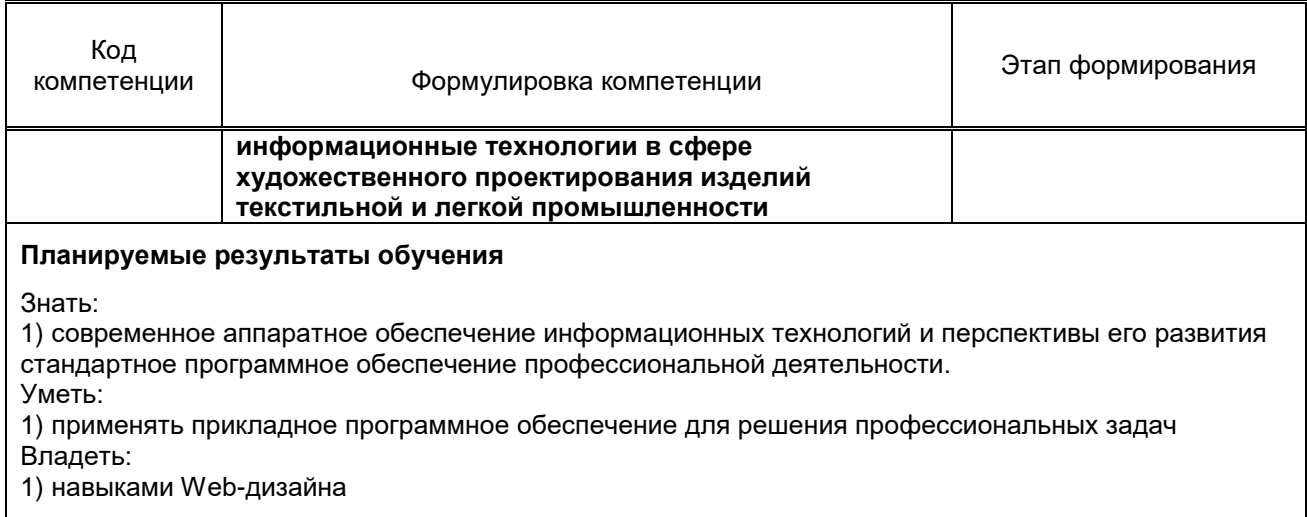

# 1.5. Дисциплины (практики) образовательной программы, в которых было начато лог для линины (практики) осредствляться программал, в которых связа на сего<br>формирование компетенций, указанных в п.1.4:<br>Дисциплина базируется на компетенциях, сформированных на предыдущем уровне образования

## 2. СОДЕРЖАНИЕ ДИСЦИПЛИНЫ

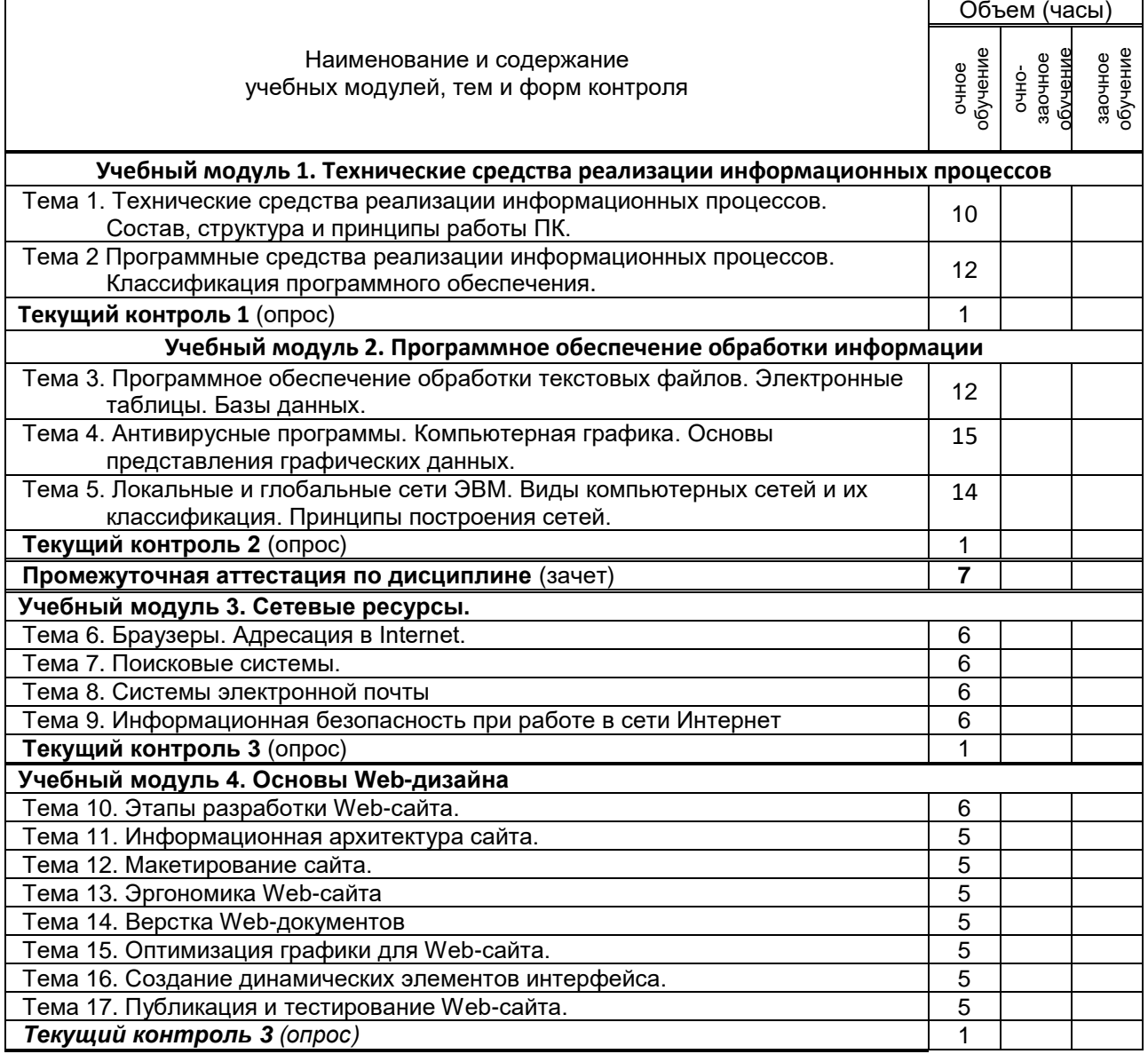

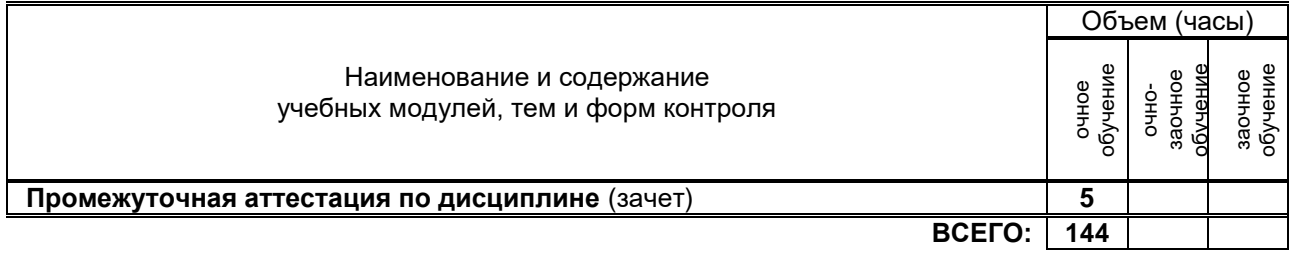

# **3. ТЕМАТИЧЕСКИЙ ПЛАН**

## **3.1. Лекции**

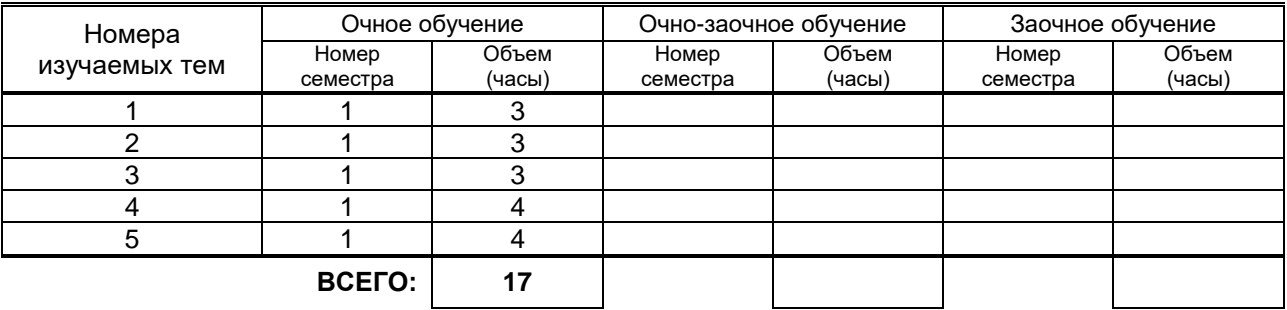

## **3.2. Практические и семинарские занятия**

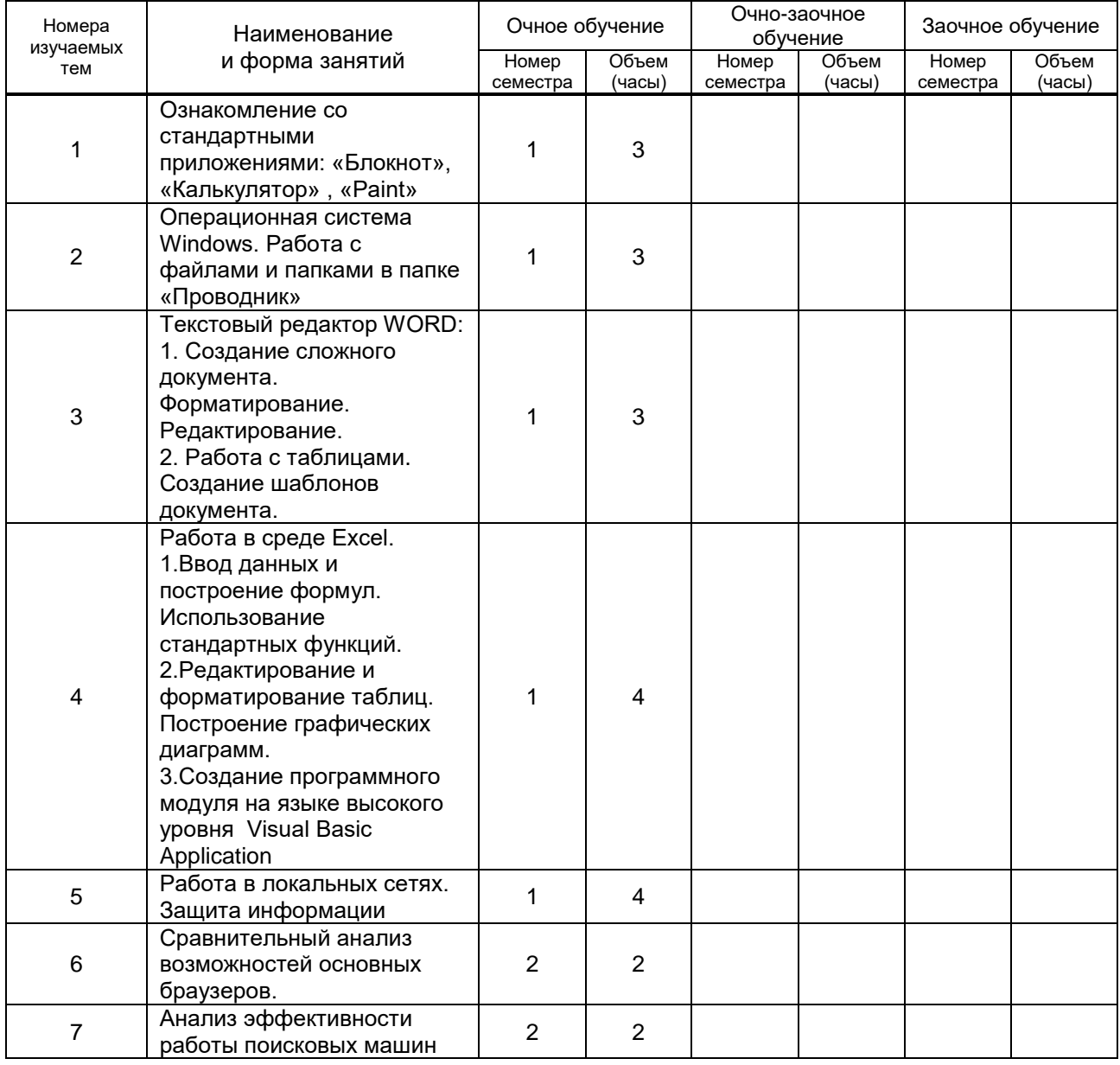

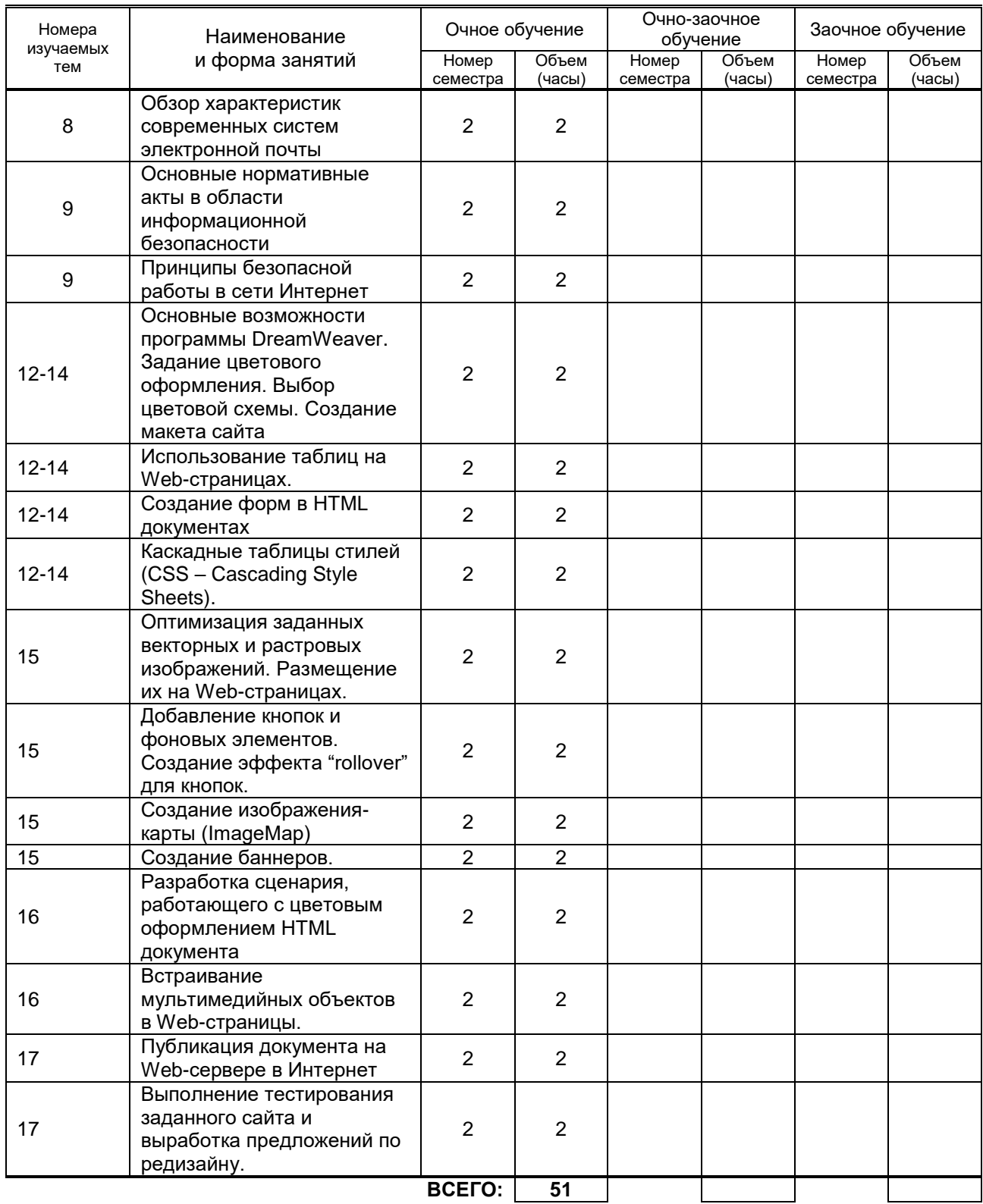

## **3.3. Лабораторные занятия**

Не предусмотрены

## **4. КУРСОВОЕ ПРОЕКТИРОВАНИЕ**

Не предусмотрено

## **5. ТЕКУЩИЙ КОНТРОЛЬ УСПЕВАЕМОСТИ ОБУЧАЮЩЕГОСЯ**

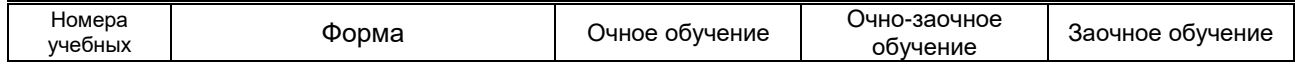

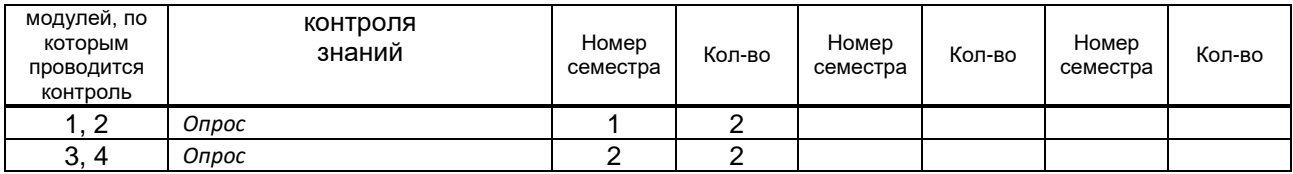

## **6. САМОСТОЯТЕЛЬНАЯ РАБОТА ОБУЧАЮЩЕГОСЯ**

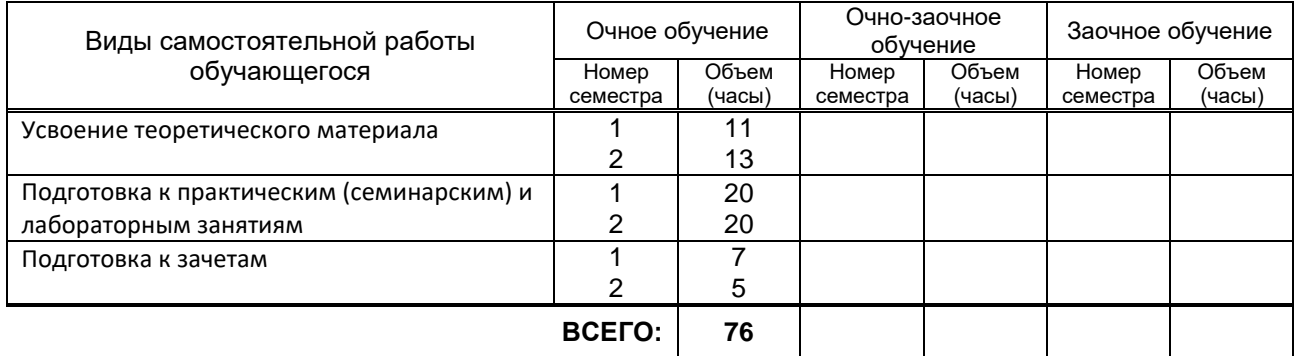

# **7. ОБРАЗОВАТЕЛЬНЫЕ ТЕХНОЛОГИИ**

## **7.1. Характеристика видов и используемых инновационных форм учебных занятий**

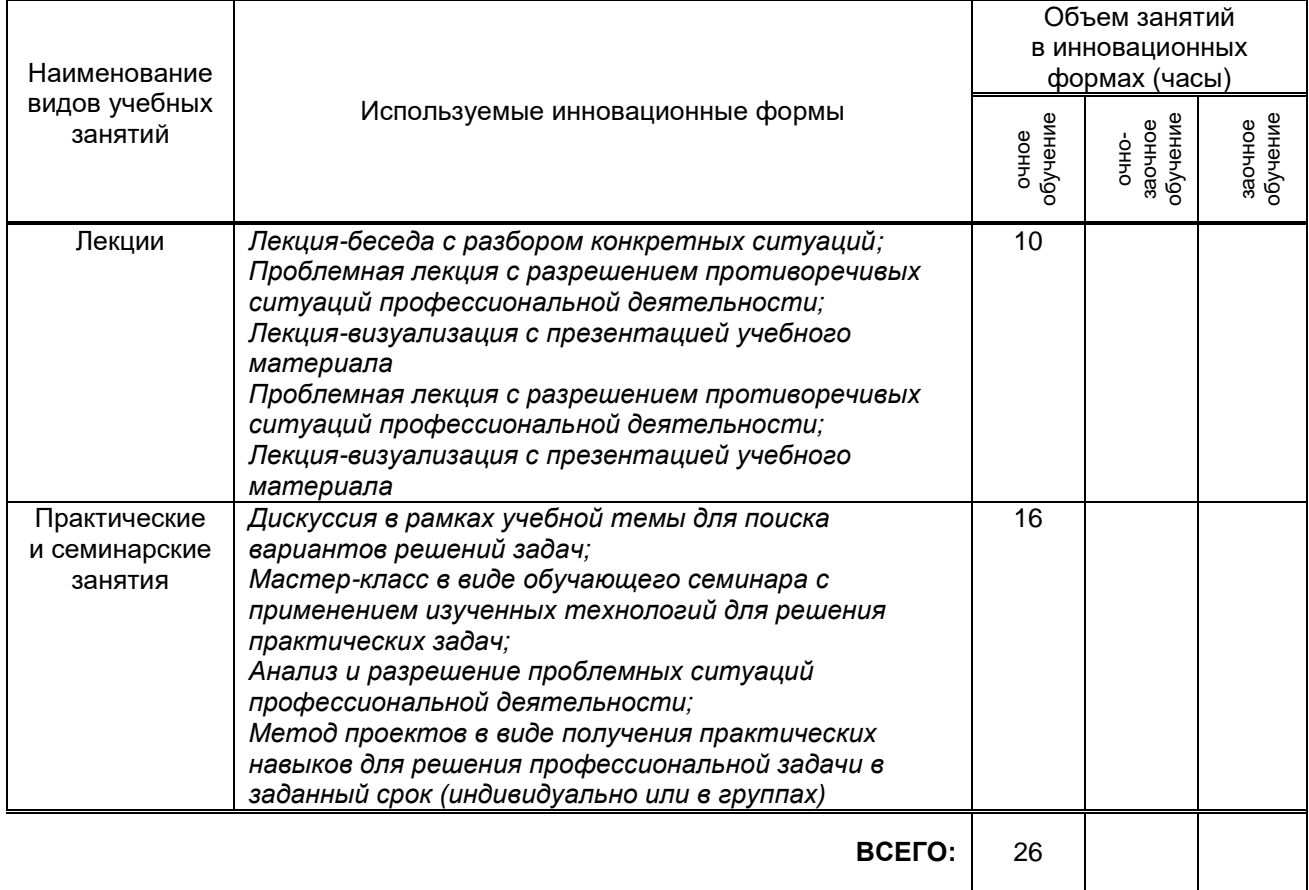

## **7.2. Балльно-рейтинговая система оценивания успеваемости и достижений обучающихся Перечень и параметры оценивания видов деятельности обучающегося**

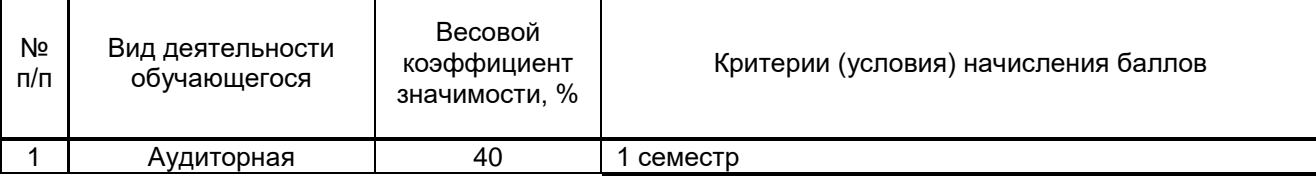

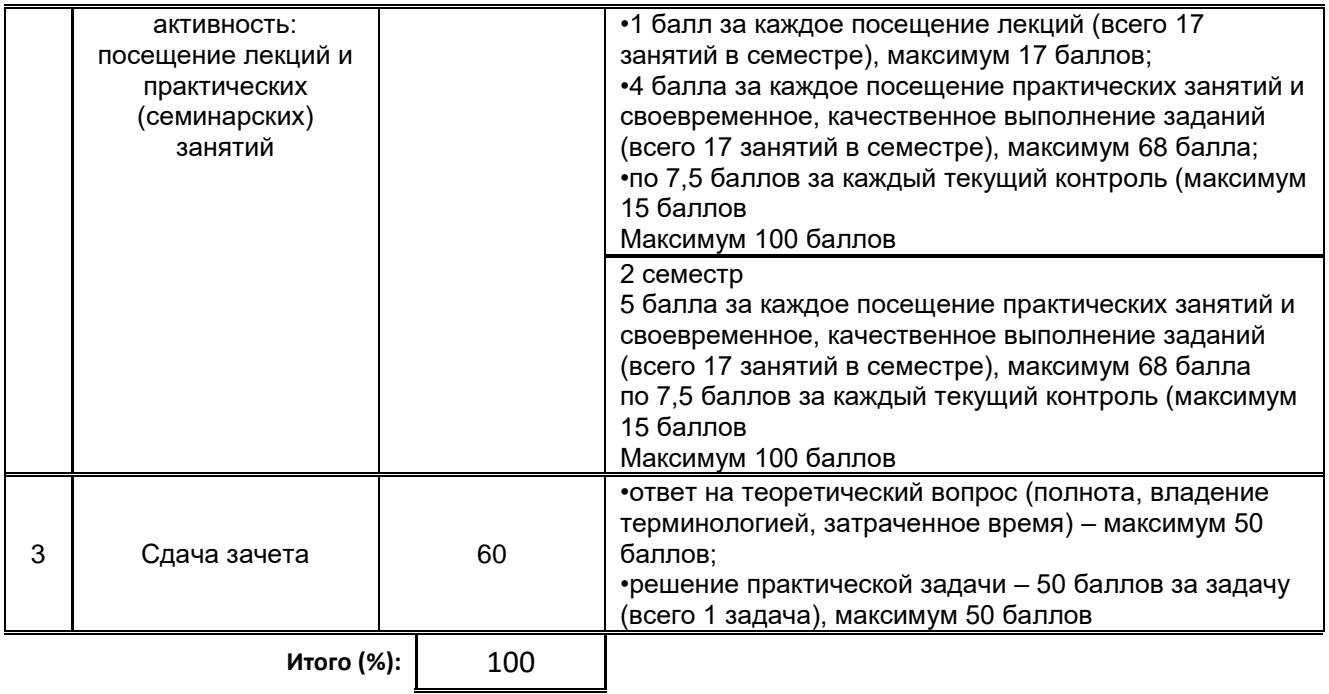

### **Перевод балльной шкалы в традиционную систему оценивания**

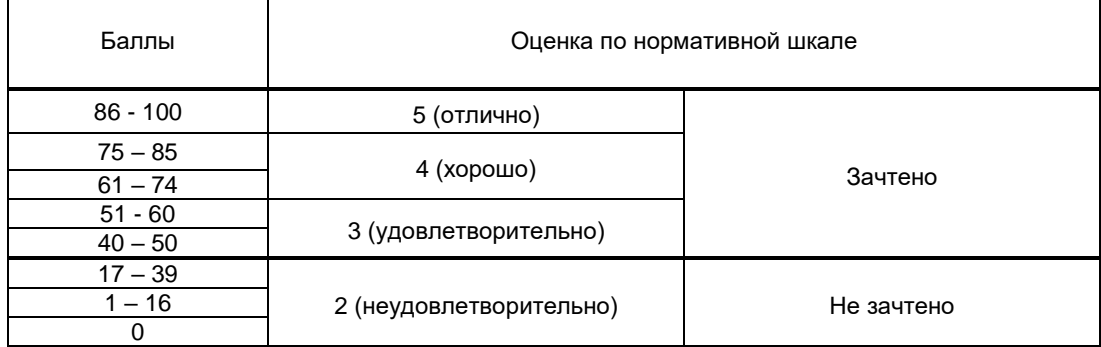

## **8. ОБЕСПЕЧЕНИЕ ДИСЦИПЛИНЫ**

## **8.1. Учебная литература**

а) основная учебная литература

- 1. Пименов В. И., Суздалов Е. Г., Кравец Т.А. Современные информационные технологии СПб.: СПбГУПТД 2017 http://publish.sutd.ru/ tp\_ext\_inf\_publish.ph p?id=20176871.
- 2. Мешкомаев В. Г. Информационные технологии СПб.: СПбГУПТД 2016 http://publish.sutd.ru/ tp\_ext\_inf\_publish.ph p?id=2954
- 3. Клочко И. А. Информационные технологии в профессиональной деятельности Саратов: Профобразование2017 http://www.iprbooksh op.ru/64944.html
- 4. Беспалова И. М. Информационные технологии. Основы работы в Microsoft Word СПб.: СПбГУПТД 2019 http://publish.sutd.ru/ tp\_ext\_inf\_publish.ph p?id=201921
- 5. Сергеева А.С. Базовые навыки работы с программным обеспечением в техническом вузе. Пакет MS Office (Word, Excel, PowerPoint, Visio), Electronic Workbench, MATLAB [Электронный ресурс]: учебное пособие/ А.С. Сергеева, А.С. Синявская— Электрон. текстовые данные.— Новосибирск: Сибирский государственный университет телекоммуникаций и информатики, 2016.— 263 c.— Режим доступа: http://www.iprbookshop.ru/69537.html.— ЭБС «IPRbooks»

#### б) дополнительная учебная литература

1. Семенов Ю.А. Процедуры, диагностики и безопасность в Интернет [Электронный ресурс]/ Ю.А. Семенов— Электрон. текстовые данные.— М.: Интернет-Университет Информационных Технологий (ИНТУИТ), 2016.— 581 c.— Режим доступа: http://www.iprbookshop.ru/62827.html.— ЭБС «IPRbooks»

2. Магазанник В.Д. Человеко-компьютерное взаимодействие [Электронный ресурс]: учебное пособие/ В.Д. Магазанник— Электрон. текстовые данные.— М.: Университетская книга, 2016.— 408 c.— Режим доступа: http://www.iprbookshop.ru/66334.html.— ЭБС «IPRbooks»

3. Артемов А.В. Мониторинг информации в интернете [Электронный ресурс]: учебнометодическое пособие/ А.В. Артемов— Электрон. текстовые данные.— Орел: Межрегиональная Академия безопасности и выживания (МАБИВ), 2014.— 159 c.— Режим доступа: http://www.iprbookshop.ru/33429.html.— ЭБС «IPRbooks»

4. Говорова С.В. Информационные технологии [Электронный ресурс]: лабораторный практикум/ С.В. Говорова, М.А. Лапина— Электрон. текстовые данные.— Ставрополь: Северо-Кавказский федеральный университет, 2016.— 168 c.— Режим доступа:

http://www.iprbookshop.ru/66066.html.— ЭБС «IPRbooks»

5 Основы информационных технологий [Электронный ресурс]/ С.В. Назаров [и др.].— Электрон. текстовые данные.— М.: Интернет-Университет Информационных Технологий (ИНТУИТ), 2016.— 530 c.— Режим доступа: http://www.iprbookshop.ru/52159.html.— ЭБС «IPRbooks»

#### **8.2. Перечень учебно-методического обеспечения для самостоятельной работы обучающихся по дисциплине**

1. Информационные технологии: методические указания. [Электронный ресурс]**/** сост. М. А. Ермина, Д. А. Ермин, Н.Г. Корней. – СПб.: СПГУТД, 2015. – 82 с. — Режим доступа: [http://publish.sutd.ru/tp\\_ext\\_inf\\_publish.php?id=2799,](http://publish.sutd.ru/tp_ext_inf_publish.php?id=2799) по паролю

2. Эффективная аудиторная и самостоятельная работа обучающихся [Электронный ресурс]: методические указания / сост. С. В. Спицкий. — СПб.: СПбГУПТД, 2015. – Режим доступа: http://publish.sutd.ru/tp\_get\_file.php?id=2015811, по паролю.

3. Организация самостоятельной работы обучающихся[Электронный ресурс]: методические указания / сост. И. Б. Караулова, Г. И. Мелешкова, Г. А. Новоселов. – СПб.: СПГУТД, 2014. – 26 с. – Режим доступ http://publish.sutd.ru/tp\_get\_file.php?id=2014550, по паролю.

#### **8.3. Перечень ресурсов информационно-телекоммуникационной сети "Интернет", необходимых для освоения дисциплины**

- 1. Электронно-библиотечная система IPRbooks [Электронный ресурс]. URL: <http://www.iprbookshop.ru/>
- 2. Электронная библиотека учебных изданий СПбГУПТД [Электронный ресурс]. URL: <http://publish.sutd.ru/>
- 3. Информационная система «Единое окно доступа к образовательным ресурсам» [Электронный ресурс]. URL:<http://window.edu.ru/>

#### **8.4. Перечень информационных технологий, используемых при осуществлении образовательного процесса по дисциплине, включая перечень программного обеспечения и информационных справочных систем** *(при необходимости)*

Windows 10, OfficeStd 2016 RUS OLP NL Acdmc; Office Professional Plus 2007 Russian Academic No Level, WIN HOME 10 Russian OLP NL AcademicEdition Legalization GetGenuine + Windows Professional 10 Russian Upgrade OLP NL Academic Edition

#### **8.5. Описание материально-технической базы, необходимой для осуществления образовательного процесса по дисциплине**

- 1. Аудитория, оборудованная средствами вычислительной техники.
- 2. Видеопроектор с экраном.
- 3. Компьютеры.
- 4. Широкоформатный телевизор.
- **5.** Ноутбук

## **8.6. Иные сведения и (или) материалы**

Не предусмотрено

## **9. МЕТОДИЧЕСКИЕ УКАЗАНИЯ ДЛЯ ОБУЧАЮЩИХСЯ ПО ОСВОЕНИЮ ДИСЦИПЛИНЫ**

Виды учебных занятий и самостоятельная работа обучающихся

Организация деятельности обучающегося

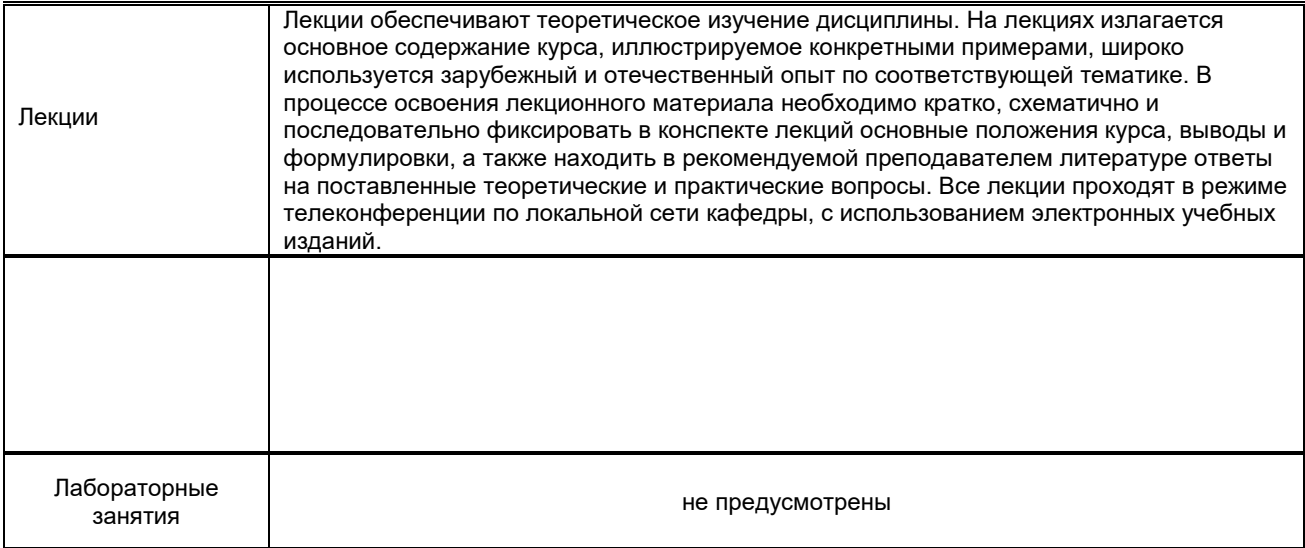

## **10. ФОНД ОЦЕНОЧНЫХ СРЕДСТВ ДЛЯ ПРОВЕДЕНИЯ ПРОМЕЖУТОЧНОЙ АТТЕСТАЦИИ**

### **10.1. Описание показателей и критериев оценивания компетенций на различных этапах их формирования, описание шкал оценивания**

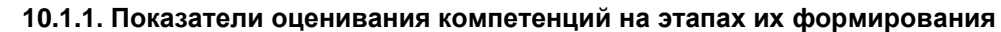

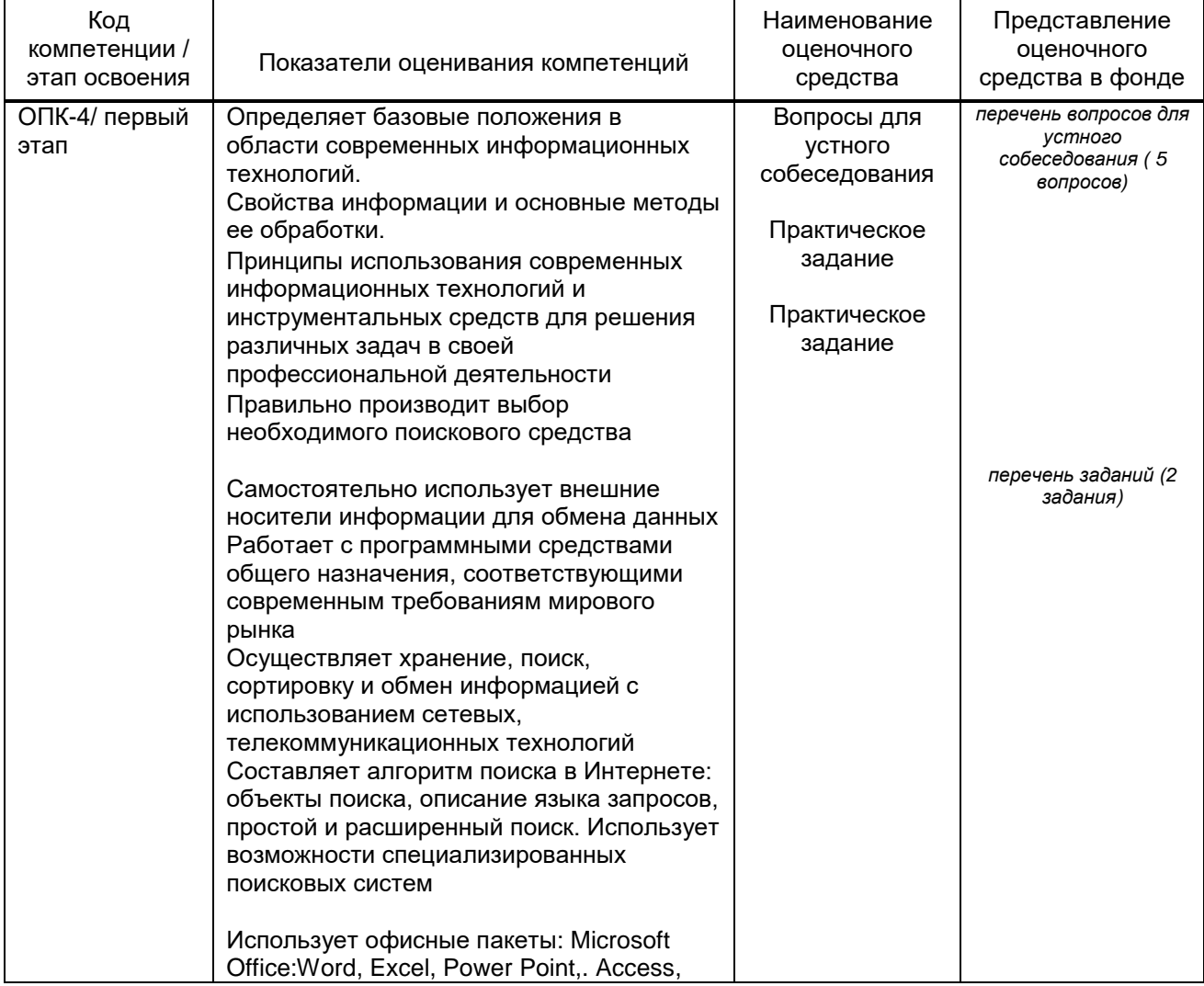

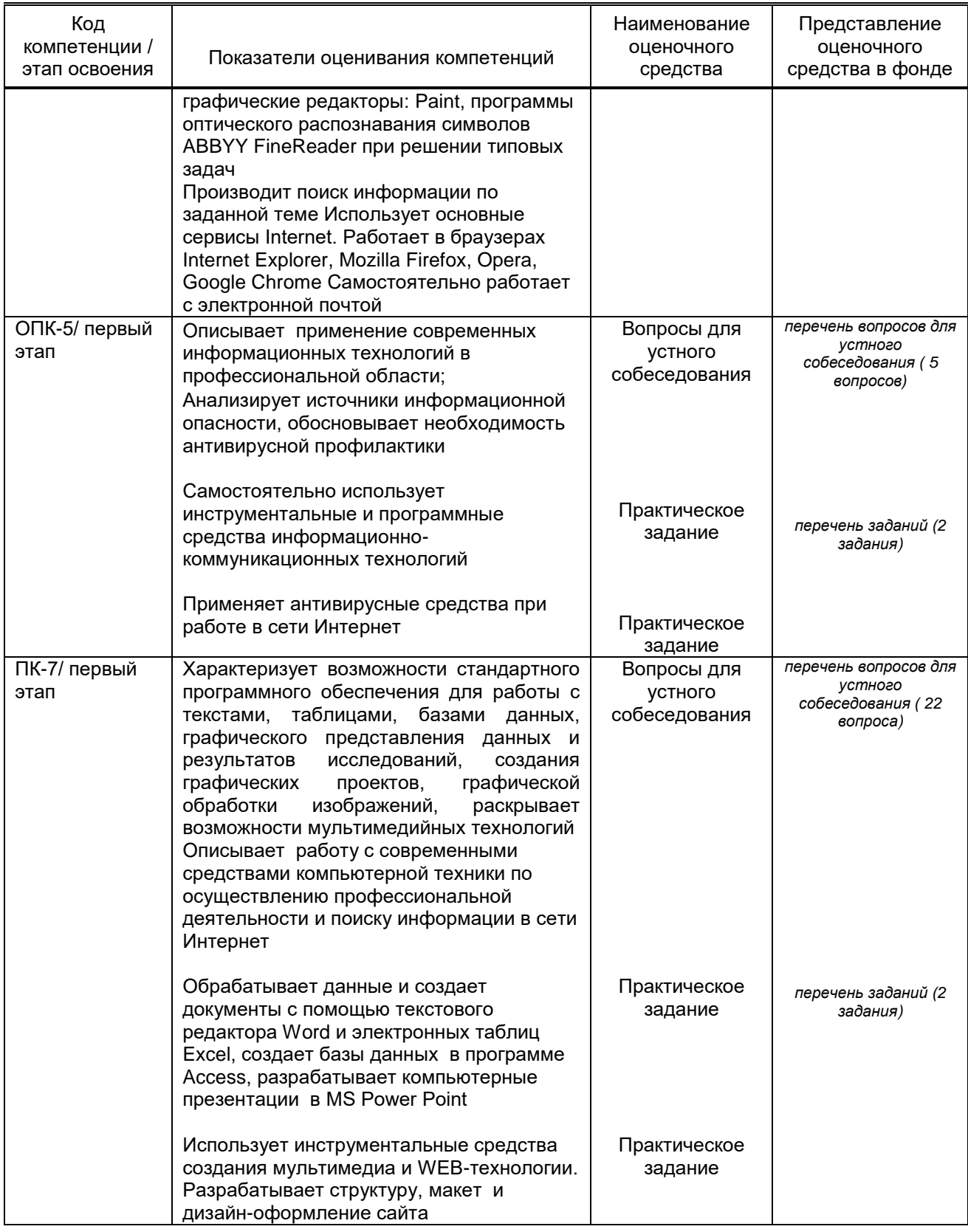

# 10.1.2. Описание шкал и критериев оценивания сформированности компетенций<br>Критерии оценивания сформированности компетенций

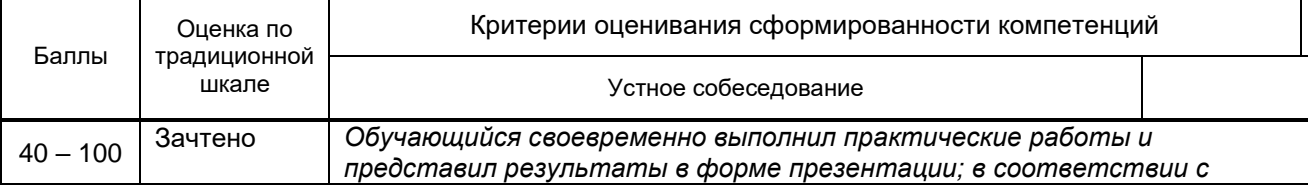

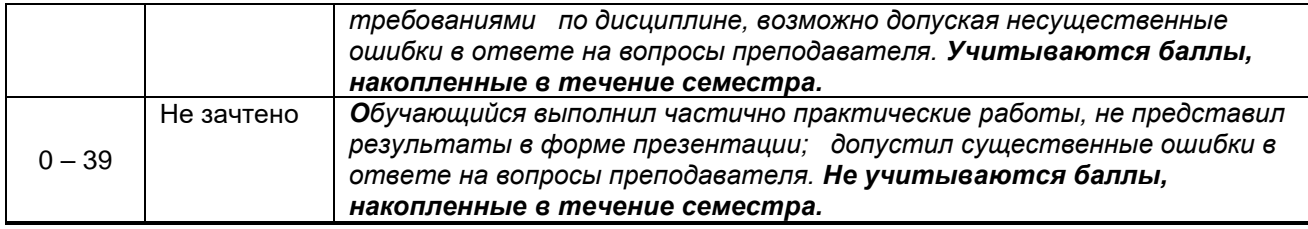

10.2. Типовые контрольные задания или иные материалы, необходимые для оценки знаний, умений, навыков и (или) опыта деятельности, характеризующие этапы формирования компетенций

#### 10.2.1. Перечень вопросов (тестовых заданий), разработанный в соответствии с установленными этапами формирования компетенций

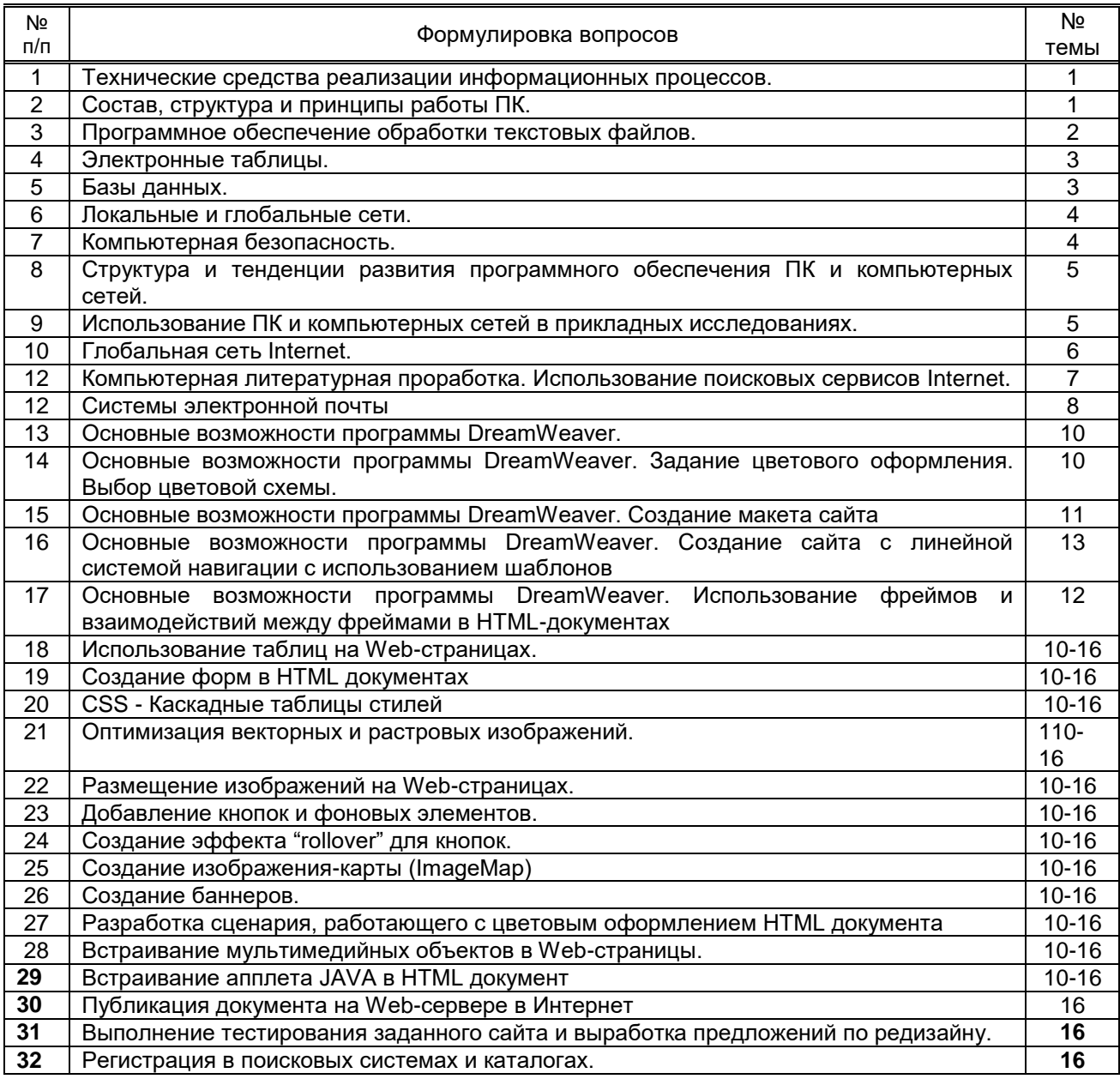

## Вариант тестовых заданий, разработанных в соответствии с установленными этапами формирования компетенций

не предусмотрено

10.2.2. Перечень тем докладов (рефератов, эссе, пр.), разработанных в соответствии с установленными этапами формирования компетенций не предусмотрено

# Вариант типовых заданий (задач, кейсов), разработанных в соответствии с установленными<br>этапами формирования компетенций

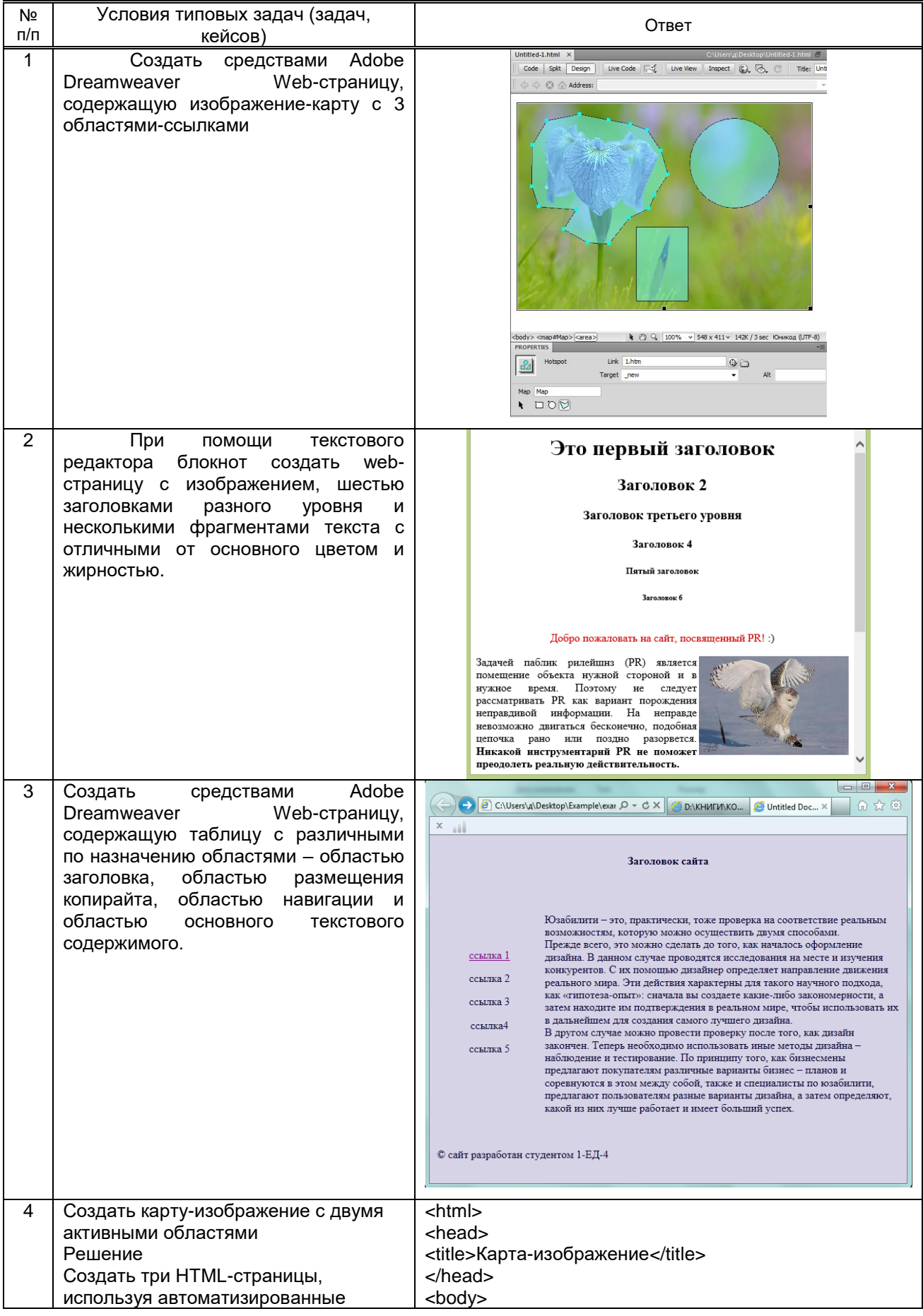

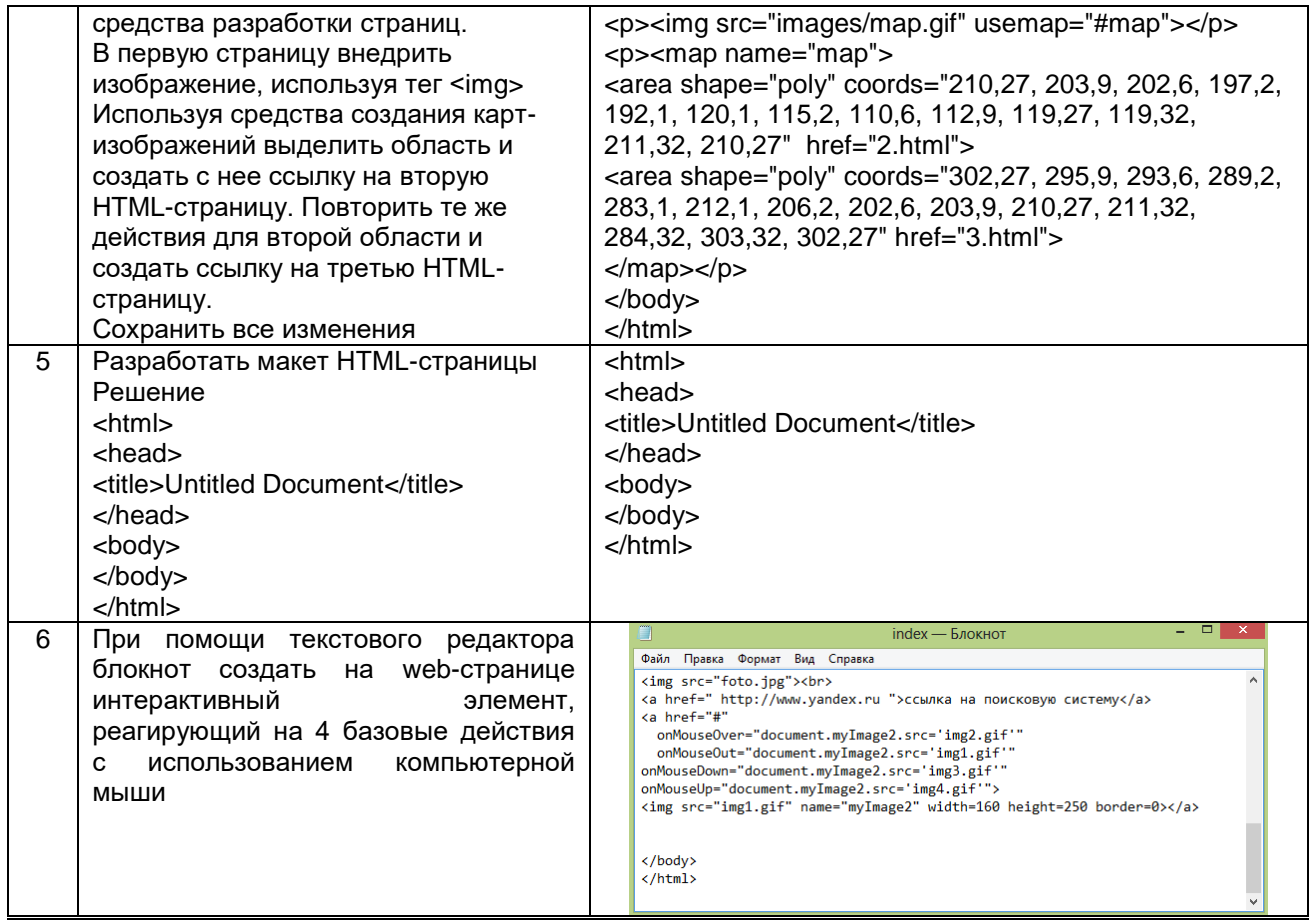

### 10.3. Методические материалы,

определяющие процедуры оценивания знаний, умений, владений (навыков и (или) практического опыта деятельности), характеризующих этапы формирования компетенций

10.3.1. Условия допуска обучающегося к сдаче (экзамена, зачета и / или защите курсовой работы) и порядок ликвидации академической задолженности

Положение о проведении текущего контроля успеваемости и промежуточной аттестации обучающихся (принято на заседании Ученого совета 31.08.2013г., протокол № 1)

#### 10.3.2. Форма проведения промежуточной аттестации по дисциплине

письменная устная  $\mathbf{x}$ компьютерное тестирование иная \*В случае указания формы «Иная» требуется дать подробное пояснение

#### 10.3.3. Особенности проведения, зачета

Время на подготовку ответа составляет 30 минут.

Время на выполнение практического задания с применением вычислительной техники составляет 30 минут.

При проведении зачета не разрешается пользоваться учебными материалами. Зачет проводится в компьютерном классе.